# **CUNY Academic Commons - Feature #5696**

# **Events Calendar - display options / calendar aggregation**

2016-06-15 01:29 PM - Matt Gold

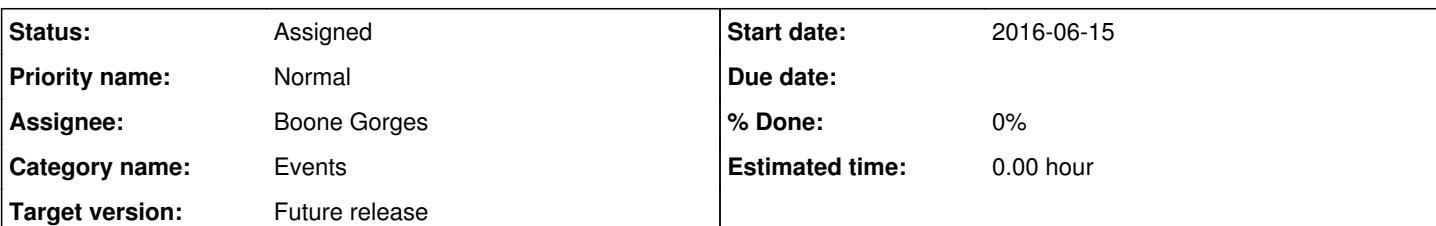

**Description**

Hi All

I wanted to bring up a use case and see what functionality exists to cover it and what we might want to build.

The situation: a bunch of discrete initiatives/offices at the GC -- GC Digital Initiatives, the Career Center the Teaching and Learning Center, the Library -- are endeavoring to build a shared calendar to collect notices of workshops offered across the GC. We have a group for that here --<http://commons.gc.cuny.edu/groups/gc-events-and-workshops/>

The new embed feature will be great, as it will allow any of these groups to embed the central group calendar on one of their sites.

However, groups may not want to show **all** events for **all** groups, which could get unwieldy. Obviously, they can post events to multiple groups and embed two calendars -- one for their own unit, and one for the larger collective group.

What I'm wondering is if there is a way for us to have an interface that allows one to quickly show/hide calendars. I'm thinking of something like the gcal interface, where one can click on a calendar name to hide it from the calendar. This would allow a group to embed a single calendar on a page but to give use the option of seeing, say, events from their unit or events from the collective calendar with one click.

Please let me know what you think and/or whether any of this is unclear. I've cc'ed Luke, who is involved in this effort.

### **History**

## **#1 - 2016-06-15 09:00 PM - Boone Gorges**

This functionality already exists in the plugin. You can see it on your personal Events page. It's currently a bit buggy, so could use some work (the bugginess is why it's not enabled everywhere, like on the global calendar).

Maybe we can chat a bit about this next week.

### **#2 - 2016-06-15 09:21 PM - Matt Gold**

sounds good. thanks, Boone.

## **#3 - 2016-06-21 10:13 PM - Boone Gorges**

*- Target version set to 1.10*

Putting this into a milestone so it doesn't get lost.

#### **#4 - 2016-10-13 11:44 AM - Boone Gorges**

*- Target version changed from 1.10 to Future release*

The infrastructure that currently powers the single-user checkbox tool is quite buggy and will not scale well. Activating it on the global calendar is going to lead to numerous technical and UX breakdowns. It would be excellent to build something nice here, but it's going to be a significant investment that we should examine alongside other development priorities - maybe as part of an Events push.